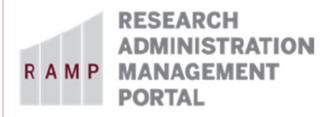

## **Navigating to the Query Viewer**

Login to the "myFSU Portal" and click on the HR link on the upper left hand side of the page.

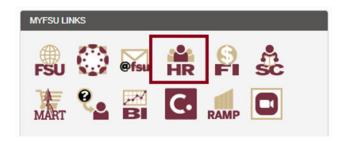

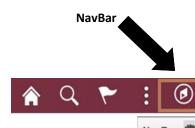

On the Human Resources page, click the "Nav Bar" button on the upper right hand side of the page, the NavBar slides out.

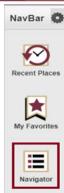

Click the "Navigator" button, the NavBar: Navigator slides out.

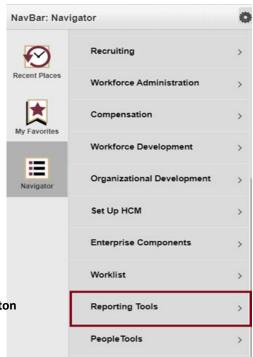

Click the "Reporting Tools" button

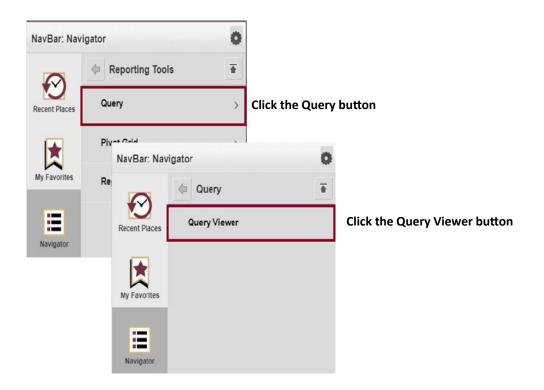

Enter the Query Name, then click the Search button.

FSU\_SRAS\_RAMP\_FRINGE\_BEN\_CALC

Calc'd Fringe per Emplid

Click the link to one of the data formats to run the query.

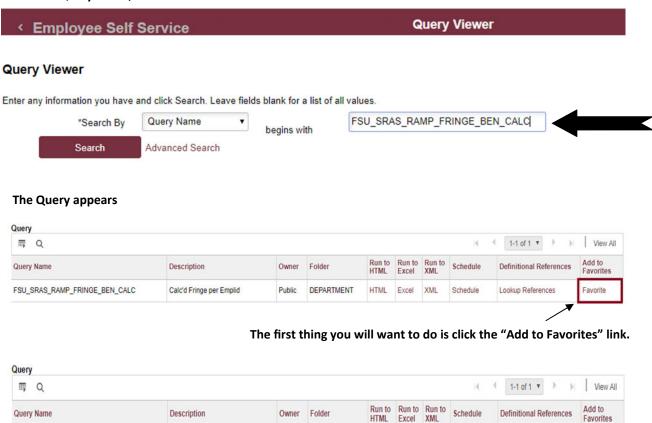

DEPARTMENT

Public

HTML Excel XML

Lookup References

Favorite

chedule

# **Alternate Navigation to the Query Viewer**

Login to the "myFSU Portal" and click on the HR button on the upper left hand side of the page.

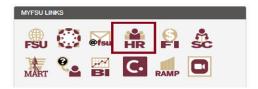

The "Employee Self Service" page appears. Click the Employee Self Service drop-down and select HR Administration.

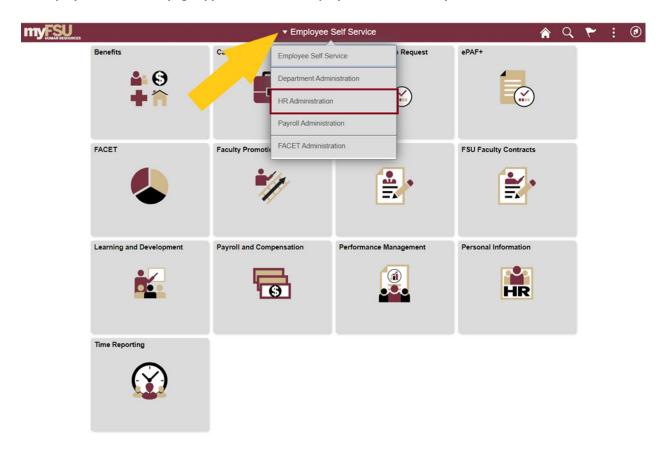

On the HR Administration page, click the Employee Data Management tile.

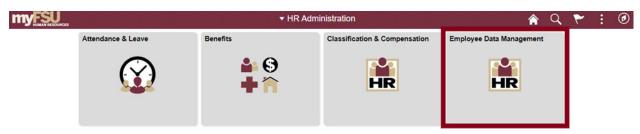

On the Employee Data Management page, click the Query Viewer button and enter the query name. then click search.

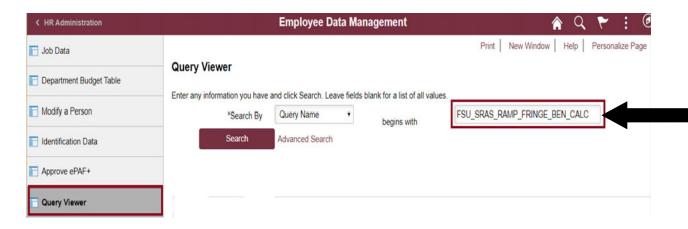

#### The Query appears

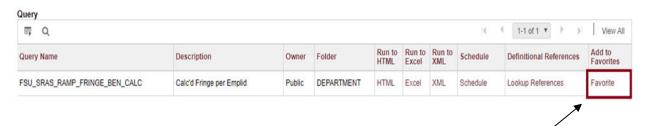

The first thing you will want to do is click the "Add to Favorites" link.

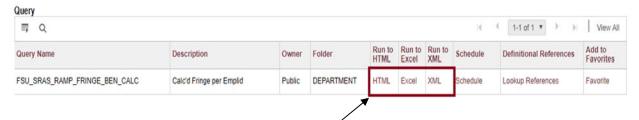

Click the link to one of the data formats to run the query.

# **Navigating to the Query Viewer Using Favorites**

Login to the "myFSU Portal" and click on the HR link on the upper left hand side of the page.

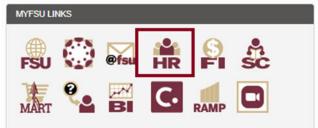

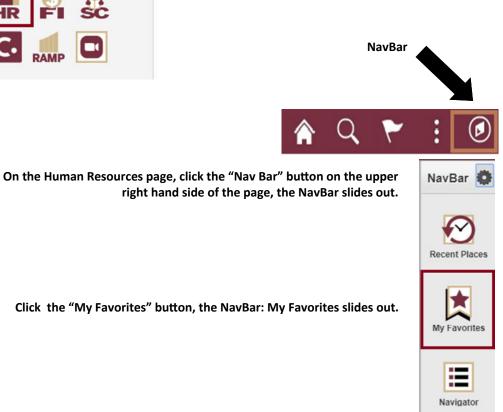

Click the Query Viewer button.

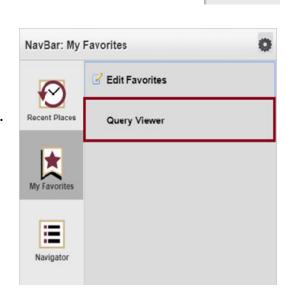

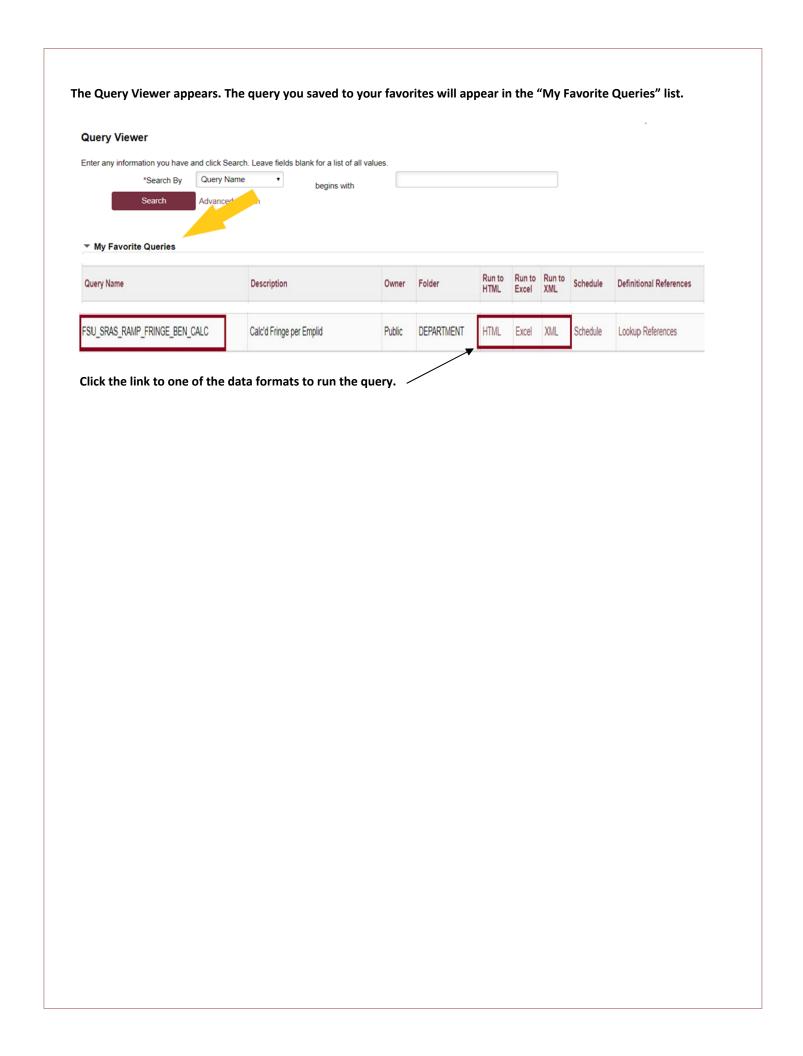

For each query that you run, you will enter the following:

Empl ID—FSU employee's ID

% Effort—Percentage of effort equivalent to the person months of salary being requested

9mth during summer Y/N-enter "Y" to exclude health insurance, enter "N" to include health insur-

### **Example Query: 9 month faculty member requesting 1 month of summer salary**

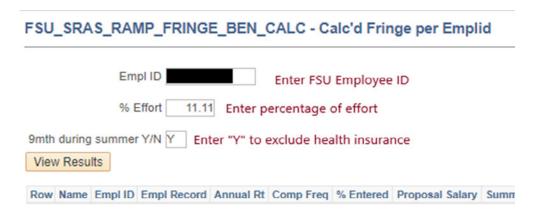

### Example Query: 12 month faculty member requesting 1 month of salary

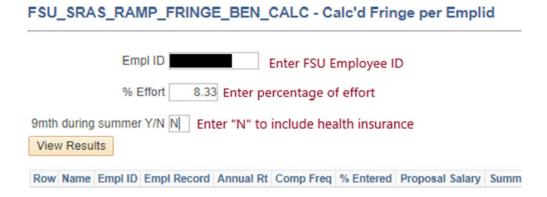

### **Example Query: Named OPS Personnel**

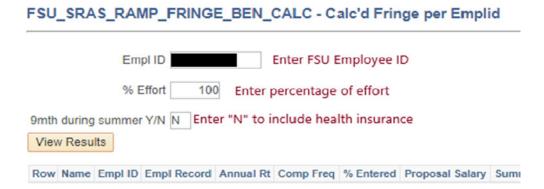

Based on the information entered, the query will calculate the Fringe % (percentage) to be entered in the RAMP Grants budget.

Below are some examples of query results.

## **Example Results: 9 month faculty requesting 1 month of summer salary**

| Calc'd Fringe per Emplid | 1          |               |              |                      |                |                  |               |                                                  |         |      |      |            |                 |          |                     |                |          |
|--------------------------|------------|---------------|--------------|----------------------|----------------|------------------|---------------|--------------------------------------------------|---------|------|------|------------|-----------------|----------|---------------------|----------------|----------|
| lame                     | Empl ID    | Empl Record   | Annual Rt    | Comp Freq            | % Entered      | Proposal Salary  | Summer Y/N    | Position FTE                                     | Health  | HSA  | Life | Retirement | Social Security | Medicare | Worker's Comp       | Terminal Leave | Fringe 9 |
|                          |            | 0             | 96513.990    | 19.5                 | 11.11          | 10722.70         | γ             | 100.00%                                          | 0.00    | 0.00 | 0.00 | 933.94     | 664.80          | 155.47   | 10.72               | 64.33          | 17.0     |
|                          |            |               |              |                      |                |                  |               |                                                  |         |      |      |            |                 |          |                     | <b>7</b>       |          |
|                          | _          |               |              |                      |                |                  |               | _                                                |         |      | _    |            |                 |          |                     |                |          |
| Example R                | esul       | ts: 12        | moı          | nth fa               | acult          | y reque          | esting        | 1 mo                                             | nth     | 0    | t s  | alary      | ,               |          |                     | •              |          |
|                          |            |               |              |                      |                |                  |               |                                                  |         |      |      |            |                 |          |                     |                |          |
| alc'd Fringe per Emplid  | 1          |               |              |                      |                |                  |               |                                                  |         |      |      |            |                 |          |                     |                |          |
| ame                      | Empl ID    | Empl Record   | Annual Rt    | Comp Fred            | % Entered      | Proposal Salary  | Summer Y/N    | Position FTF                                     | Health  | HSA  | Life | Retirement | Social Security | Medicare | Worker's Comp       | Terminal Leave | Fringe   |
| unio                     | Cition 10  | Lilipi Nocoru | Allinuur Itt | Comp i req           | /V EIICOIOG    | i ropodar darary | Outlined 1711 | I COLUMN T TE                                    | mountin |      |      |            | occiai occaini  | moundard | TTOTAGE G GOING     | Tommar Loavo   | , imgo   |
|                          | Cimpi io   |               | 129020.813   | <del></del>          | 8.33           |                  |               | 100.00%                                          | 844.32  | _    |      |            |                 |          |                     |                |          |
|                          | Ciliprib   |               |              | <del></del>          |                |                  |               | <del>'                                    </del> |         | _    |      |            |                 |          |                     |                | <b>-</b> |
|                          | EIII PI 10 |               |              | <del></del>          |                |                  |               | <del>'                                    </del> |         | _    |      |            |                 |          |                     |                | Ħ        |
|                          |            | 0             | 129020.813   | 26.1                 | 8.33           | 10747.43         | N             | <del>'                                    </del> |         | _    |      |            |                 |          |                     |                | <b>-</b> |
| Example R                | esul       | 0             | 129020.813   | 26.1                 | 8.33           | 10747.43         | N             | <del>'                                    </del> |         | _    |      |            |                 |          |                     |                | <b>-</b> |
| Example R                | esul       | lts: Na       | 129020.813   | ,<br>26.1<br>d OPS   | 8.33<br>6 (Gra | 10747.43         | lent)         | 100.00%                                          | 844.32  | 0.00 | 3.57 | 936.10     | 666.34          | 155.83   | 10.74               | 64.48          | 24.      |
| Example R                | esul       | ts: Na        | 129020.813   | 26.1  OPS  Comp Freq | 8.33<br>6 (Gra | 10747.43         | N lent)       | 100.00%                                          | 844.32  | 0.00 | 3.57 | 936.10     | 666.34          | 155.83   | 10.74 Worker's Comp | 64.48          | 24.      |